**Name:**

**Enrolment No:**

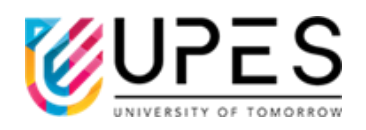

## **UNIVERSITY OF PETROLEUM AND ENERGY STUDIES End Semester Examination, December 2022**

**Course: Computational Physics Semester: III Program: BSc** (H) Physics Time : 03 hrs. **Course Code: PHYS 2014K Max. Marks: 100** 

## **Instructions:**

1) Each Question will carry 4 Marks

2) Attempt All Questions. You may use either FORTRAN 77 or FORTRAN 90 syntax while writing the code.

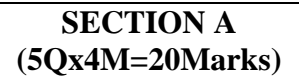

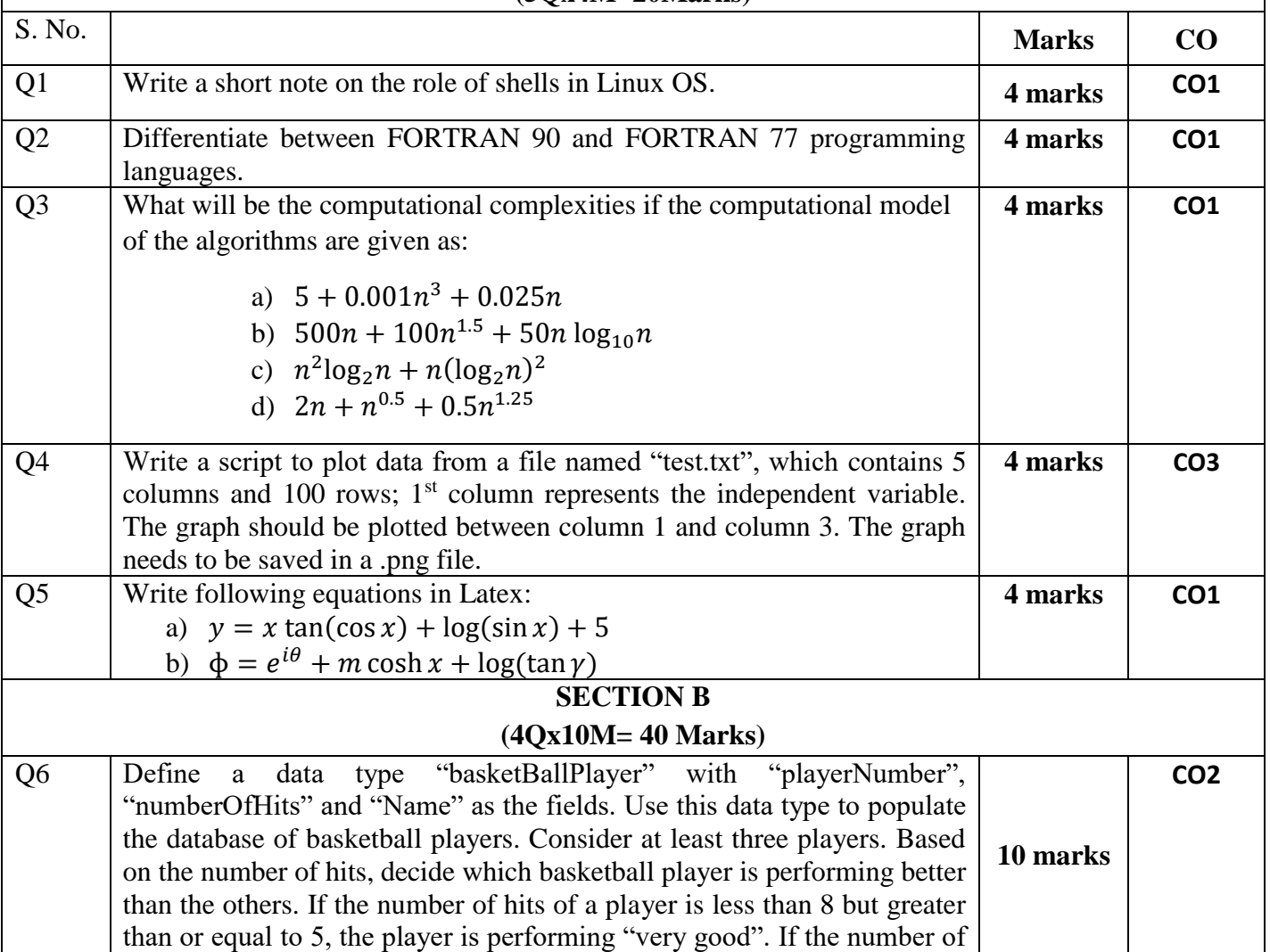

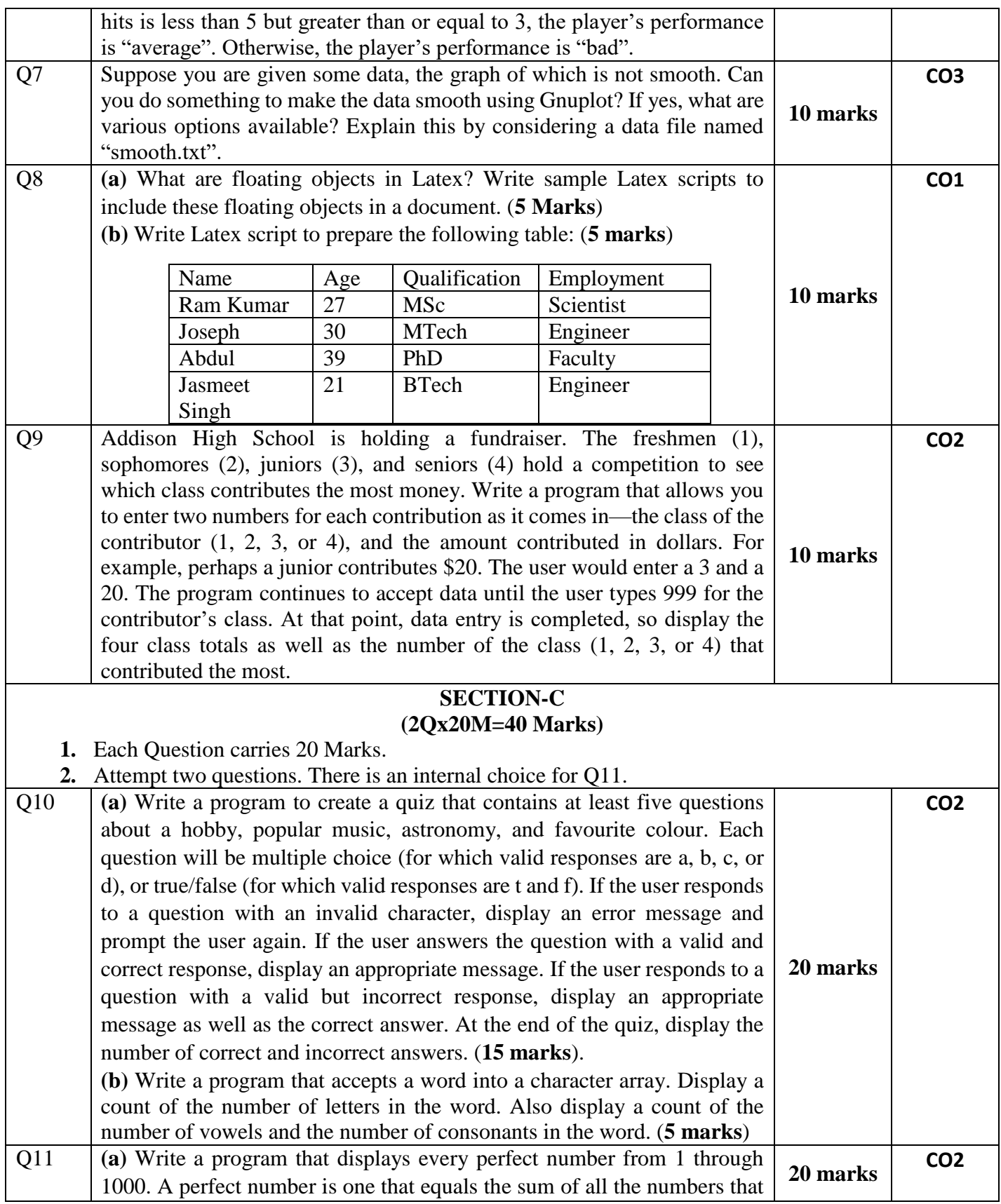

divide evenly into it. For example, 6 is perfect because 1, 2, and 3 divide evenly into it, and their sum is 6; however, 12 is not a perfect number because 1, 2, 3, 4, and 6 divide evenly into it, and their sum is greater than 12. (**10 marks**)

**(b)** Create a new data type named *Purchase*. Each *Purchase* contains an invoice number, amount of sale, and amount of sales tax as data field. Create a main() program that declares a *Purchase* object and prompts the user for purchase details. When you prompt for an invoice number, do not let the user proceed until a number between 1000 and 8000 has been entered. When you prompt for a sale amount, do not proceed until the user has entered a non-negative value. Compute the sales tax as 5% of the purchase price. After a valid *Purchase* object has been created, display the object's invoice number, sale amount, and sales tax. (**10 marks**)

## **OR**

**(a)** Write a program, which prints out the insurance due on an insurance policy. The base premium is USD 75.32. In order to decide the insurance amount, the age of the driver and number of tickets the driver has been issued (for wrong driving) are needed. The insurance due is calculated based on the following:

- I. If the driver is less than 26 years of age, and he has been issued no tickets then USD 50 is added to the base premium.
- II. If the driver is less than 26 years of age, and has obtained one ticket, then USD 75 is added to the base premium. If number of tickets is more than one, USD 150 is added in the base premium.
- III. If the driver is more than 26 years old, and has been issued no tickets, USD 75 is added to the base premium. If the driver gets any tickets, USD 100 is added in the base premium.

Write a program to calculate the premium due for different cases. (**10 marks**)

**(b)** Create a data type named "Apartment" that contains data fields to hold the number of bedrooms, the number of baths, and the monthly rent for the Apartment. Write a program that creates an Apartment object and prompts the user for number of bedrooms and baths desired. Determine the rent from the following table and set the rent field appropriately. If a requested apartment type is not available, set the rent field to 0. (**10 marks**)

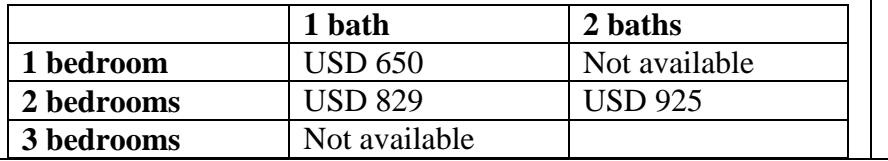